## Object Oriented Programming and Perl

Prog for Biol 2011 Simon Prochnik

Sunday, October 21, 12

## Why do we teach you about objects and object-oriented programming (OOP)?

- Objects and OOP allow you to use other people's code to do a lot in just a few lines.
- For example, in the lecture on bioperl, you will see how to search GenBank by a sequence Accession, parse the results and reformat the sequence into any format you need in less than a dozen lines of object-oriented perl. Imagine how long it would take to write that code yourself!
- Someone else has already written and tested the code, so you don't have to.
- Most people don't ever write an object of their own: only create your own modules and objects if you have to
- search CPAN (<u>www.cpan.org</u>) to see if there is already a module that does what you need. There were 18,534 modules on Oct 14th 2010, this has grown to 100,575 (Oct 20, 2011), 114,367 Oct 19, 2012! Surely you can find a module to do what you want.

#### Using objects in perl

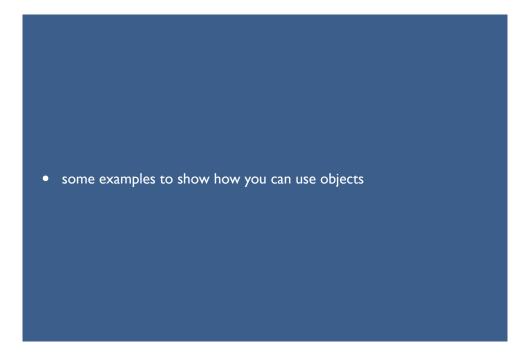

Sunday, October 21, 12

### Object-oriented programming is a programming style

- An object is a special kind of data structure (variable) that stores specific kinds of data and automatically comes with functions (methods) that can do useful things with that data
- Objects are often designed to work with data and functions that you would find associated with a realworld object or thing, for example, we might design gene sequence objects.
- A gene sequence object might store its chromosomal position and sequence data and have functions like transcribe() and new() to create a new object.

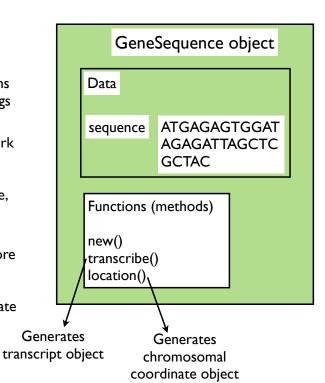

# An example of a Microarray object that is designed specifically to handle microarray data

```
#!/usr/bin/perl
  Tell perl you want to
                          #File: 00_script.pl
   use objects in the
                          use strict;
    Microarray class
                          use warnings;
                         use Microarray; # I wrote this example object class
                          my $microarray = Microarray->new( gene => 'CDC2',
   Create a new -
                                                                expression \Rightarrow 45,
object and load data
                                                                tissue => 'liver',
                          my $gene_name = $microarray->gene();
  call the gene()
                          print "Gene for this microarray is $gene_name\n";
 subroutine to get
                          my $tissue = $microarray->tissue();
  gene name data
                          print "The tissue is $tissue\n";
 from the object
  call the tissue()
                                        Output on screen:
 subroutine to get
                                        Gene for this microarray is CDC2
tissue data from the
                                        The tissue is liver
      object
```

Sunday, October 21, 12 5

# An example that deals with statistics (Statistics::Descriptive objects)

```
#!/usr/bin/perl
                     #File: mean_and_variance.pl
                     use strict;
                     use warnings;
Make new object
                     use Statistics::Descriptive; # this is on cpan.org
with new()
                     # need to make new object with S::D::Full->new()
                     my $stat = Statistics::Descriptive::Full->new();
Add data-
                     $stat->add_data(1,2,3,4);
Calculate mean -
                    my $mean = $stat->mean();
Calculate variance -
                     my $var = $stat->variance();
                     print "mean is $mean\n";
                     print "variance is $variance\n";
```

Output on screen: mean is 2.5 variance is 1.6666666666667

# An example that deals with statistics (Statistics::Descriptive objects)

```
#!/usr/bin/perl
                     #File: mean_and_variance.pl
                     use strict;
                     use warnings;
Make new object
                     use Statistics::Descriptive;
with new()
                     my $stat = Statistics::Descriptive->new();
Add data-
                     $stat->add_data(1,2,3,4);
Calculate mean -
                     my $mean = $stat->mean();
Calculate variance -
                   my $var = $stat->variance();
                     print "mean is $mean\n";
                     print "variance is $variance\n";
```

Output on screen: mean is 2.5 variance is 1.6666666666667

Sunday, October 21, 12 7

## Let's look at the new OOP syntax in more detail

```
# tell perl you want to use objects
# in a certain class
use Statistics::Descriptive;

Here's the class name
'Statistics::Descriptive'. perl will look for a
module with the filename
..../Statistics/Descriptive.pm
```

## Let's look at the new OOP syntax in more detail

Before you can use an object, you create one. This is often done with a call to a new() method.

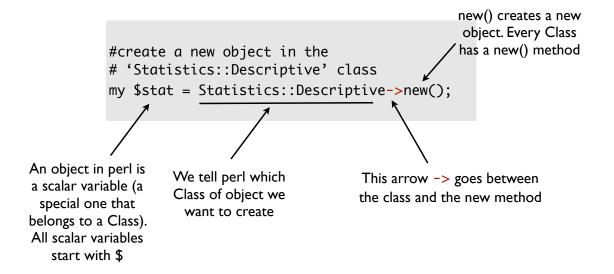

Sunday, October 21, 12 9

## Let's look at the new OOP syntax in more detail

Once you have created an object you call methods on it to use the object

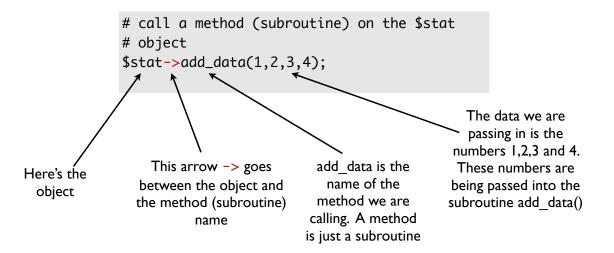

#### Object-oriented programming in a little more detail

• Let's look at which elements of perl are used to provides object oriented programming

Sunday, October 21, 12

## Object Oriented Programming and Perl

- To understand object-oriented syntax in perl, we need to recap three things: references, subroutines, packages.
- These three elements of perl are recycled with slightly different uses to provide object-oriented programming

| What you can do                            | Normal perl<br>(procedural perl) | Object-oriented perl                                                         |
|--------------------------------------------|----------------------------------|------------------------------------------------------------------------------|
| organize code that goes together for reuse | package                          | class (the type or kind<br>of object, and all the<br>code that goes with it) |
| store data (simple or very complex)        | a reference                      | the object itself (a<br>reference to a data<br>structure)                    |
| work on data by writing simple code        | subroutine                       | a method (function that acts on the object)                                  |

### Object Oriented Programming and Perl

- The OOP paradigm provides i) a solid framework for sharing code -- reuse
- and ii) a guarantee or contract or specification for how the code will work and how it can be used -- an interface
- and iii) hides the details of implementation so you only have to know how to use the code, not how it works -- saves you time, quick to learn, harder to introduce bugs
- Here we are briefly introducing you to OOP and objects so that you can quickly
  add code that's already written into your scripts, rather than spend hours reinventing wheels. Many more people use objects than write them.

Sunday, October 21, 12

## I: Recap references

together in a hash

Here is the data structure in memory

**}**;

example of syntax

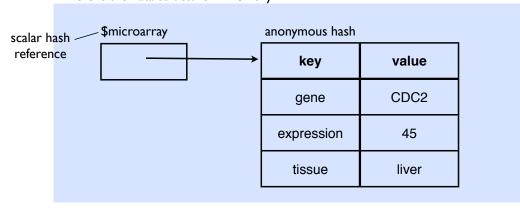

#### II: recap subroutines

- solve a problem, write code once, and call the code simply
- reusing a single piece of code instead of copying, pasting and modifying reduces the chance you'll make an error and simplifies bug fixing.

```
#!/usr/bin/perl -w
use strict;
my $seq;
while (my $seqline = <>) { # read sequence from standard in
 my $clean = cleanup sequence($seqline); # clean it up
           .= $clean;
 $seq
                                       # add it to full sequence
sub cleanup_sequence {
       my ($sequence) = @_; # set $sequence to first argument
       $sequence = lc $sequence; # translate everything into lower case
       $sequence =~ m/^[gatcn]+$/ or die "Sequence contains invalid
                                characters!";
       return $sequence;
}
```

Sunday, October 21, 12

#### III: now let's recap packages

organise code that goes together into reusable modules, packages

#### Let's recap subroutines: new example with references

Sunday, October 21, 12

#### recap packages

main script file

```
perl module file
```

```
Microaray.pm
#File: Microarray.pm
package Microarray;
use strict;
use base Exporter;
our @EXPORT = ('gene', 'tissue');
sub gene {
    my ($ref) = @_;
    return ${$ref}{gene};
}
sub tissue {
    my ($ref) = @_;
    return ${$ref}{tissue};
}
1;
```

#### Let's look at how you create object code

- This is mostly for reference.
- You'll probably use it rarely, if at all

Sunday, October 21, 12

#### Three Little Rules

- Rule 1:To create a class, build a package
- Rule 2:To create a method, write a subroutine
- Rule 3:To create an object, bless a reference

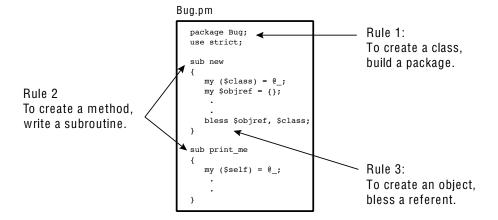

## Rule 1:To create a class, build a package

- all the code that goes with an object (methods, special vaiables) goes inside a special package
  - perl packages are just files whose names end with '.pm' e.g. Microarray.pm
  - package filenames should start with a capital letter
  - the name of the perl package tells us the class of the object. This is really the type or kind of object we are dealing with.
- Micorarray.pm is a package, so it will be easy to convert into object-oriented code

Sunday, October 21, 12 21

#### Rule 2:To create a method, write a subroutine

- we already have gene() in Microarray.pm
- this can be turned into a method
- we need one extra subroutine to create new objects
- the creator method is called new() and has one piece of magic...

#### Rule 3:To create an object, bless a reference

- The new() subroutine uses the bless function to create an object
- full details coming up... but here's the skeleton of a new() method

```
create a reference, a
hashref {} is the most
common seen in perl
...
my $self = {};
bless $self, $class;
...
bless a reference
into a class
```

Sunday, October 21, 12 23

### Let's recap packages

```
#File: Microarray.pm
package Microarray;
use strict;
use base Exporter;

our @EXPORT = ('gene', 'tissue');

sub gene {
   my $ref = shift;
   return ${$ref}{gene};
}

sub tissue {
   my $ref = shift;
   return ${$ref}{tissue};
}
```

#### Transforming a package into an object-oriented module or class

procedural perl package (what you saw yesterday)

...transforming the package into a class...

```
#File: Microarray.pm
#File: Microarray.pm
package Microarray;
                                         package Microarray;
use strict;
                                         use strict;
use base Exporter;
our @EXPORT = ('gene', 'tissue');
sub gene {
                                         sub gene {
   my (sref) = @_;
                                            my $self = shift; # same as my ($self) = @_;
   return ${$ref}{gene};
                                             return ${$self}{gene};
sub tissue {
                                         sub tissue {
   my (ref) = @_;
                                            my $self = shift;
   return ${$ref}{tissue};
                                            return ${$self}{tissue};
1;
                                         1;
```

Sunday, October 21, 12 25

# The new() method is a subroutine that creates a new object

```
the first argument is always the
                                                  class of the object you are
                                                  making. perl gives you this as
                                                  the first argument
sub new {
                                                  automatically
       my $class = shift;
       my %args = 0;
                                                     a hash reference is the data
       my $self = {};
                                                     structure you build an object from
       foreach my $key (keys %args) {
                                                     in perl
             {\scriptstyle \S{\S elf}{\S key}} =
                    $args{$key};
                                                     here we initialize variables in the
                                                     object (in case there are any)
       # the magic happens here
       bless $self, $class;
                                                           Some people like to write
       return $self;
                                                              ${$self}{$key}
}
                                                             $self -> {$key}
                                                  bless makes the object $self (which is
                                                  a hash reference) become a member
                                                  of the class $class
```

#### bless creates an object by making a reference belong to a class

```
Make an anonymous hash in the debugger
$a = {};
p ref $a;
HASH

Make a MySequence object in the debugger
$self = {};
$class = 'MySequence';
bless $self , $class;

x $self
0 MySequence=HASH(0x18bd7cc)
        empty hash
p ref $a
MySequence
```

Sunday, October 21, 12 27

### final step

object-oriented module or class

```
#File: Microarray.pm
package Microarray;
use strict;
sub new {
  my $class = shift;
  my %args = @_;
  my self = {};
  foreach my $key (keys %args) {
       ${$self}{$key} = $args{$key};
  # the magic happens here
  bless $self, $class;
  return $self;
sub gene {
  my $self = shift;
  return ${$self}{gene};
sub tissue {
  my $self = shift;
  return ${$self}{tissue};
1;
```

#### OOP script

Sunday, October 21, 12 29

### Lastly, did I mention "code lazy"?

- This lecture has introduced you to object-oriented programming
- You only need to use other people's objects (beg, borrow, buy, steal).
- Only create your own modules and objects if you have to.

#### **Problems**

- I.Take a look at the Statistics::Descriptive module on cpan here http://search.cpan.org/~shlomif/Statistics-Descriptive-3.0202/lib/Statistics/Descriptive.pm
- 2. Write a script that uses the methods in Statistics:: Descriptive to calculate the standard deviation, median, min and max of the following numbers

#### **Optional questions**

- 4. Add a method to Microarray.pm called expression() which returns the expression value
- 5. Curently calling \$a = \$m->gene() gets the value of gene in the object \$m. Modify the gene() method so that if you call gene() with an argument, it will set the value of gene to be that argument e.g.

Sunday, October 21, 12

#### Further reading on inheritance

- If you want to make an object that is a special case or subclass of another, more general, object, you can have it inherit all the general data storage and functions of the more general object.
- This saves coding time by re-using existing code. This also avoids copying and pasting existing code into the new object, a process that makes code harder to maintain and debug.
- For example, a MicroRNA\_gene object is a special case of a Gene object
  and might have some specific functions like cut\_RNA\_hairpin() as well as
  general functions like transcribe() it can **inherit** from the general gene
  object.
- More formally, a subclass inherits variables and functions from its superclass (like a child and a parent). Here are some examples

```
package MicroRNA;
use base 'Gene'; # Gene is a parent
use base 'Exporter'; # Exporter is another parent
```